## cdn

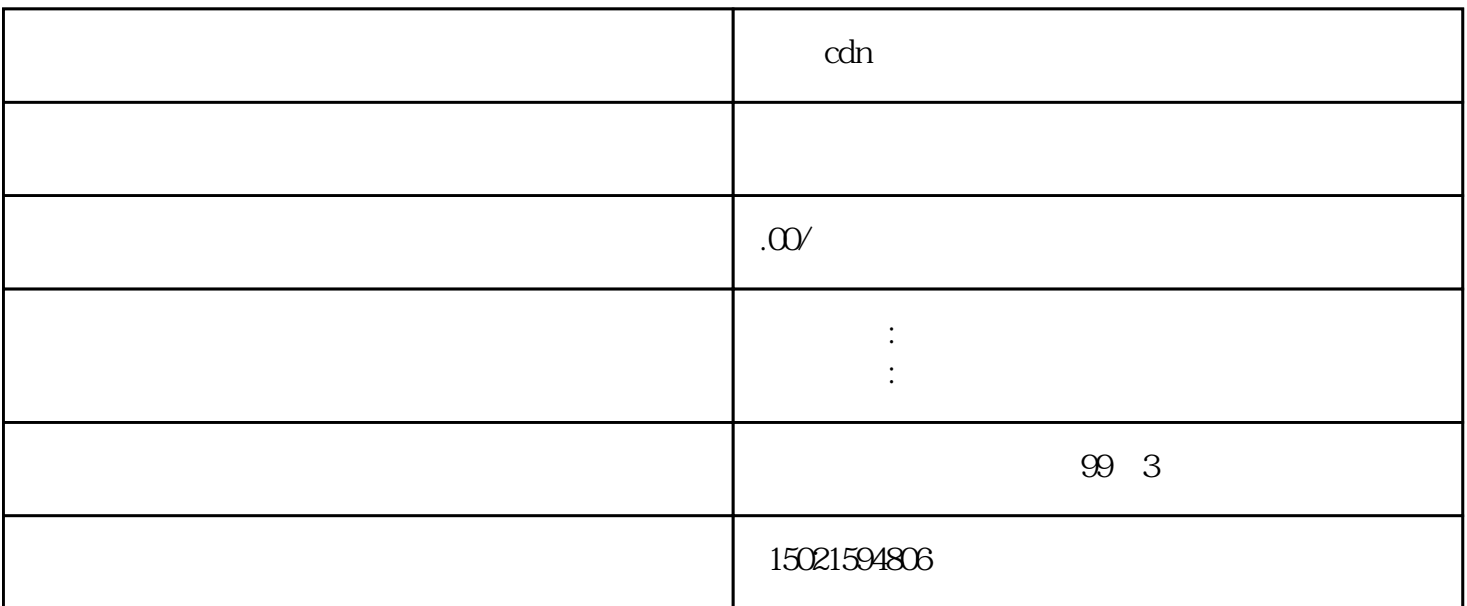

 $\alpha$ dn  $\alpha$ dn  $\alpha$  $CDN$  cDN  $CDN$   $B12$  $\operatorname{cdn}$ 

 $\sim 5$